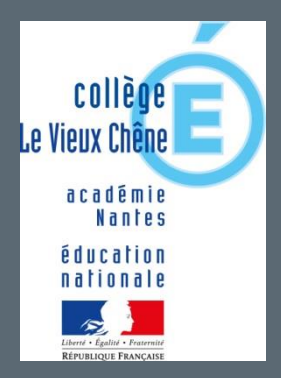

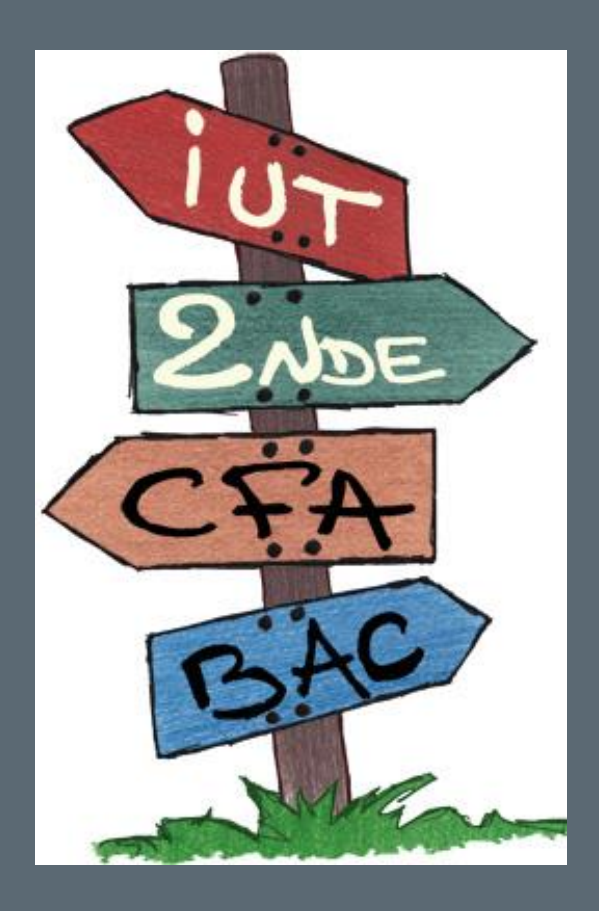

# ORIENTATION 3EME

Réunion parents de 3eme 03 février 2020

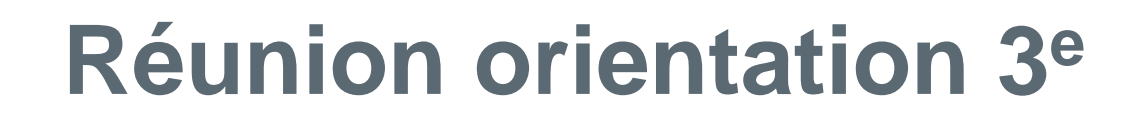

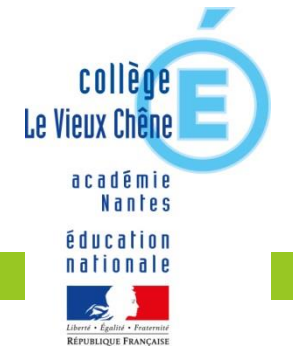

I)Quelques infos sur le DNB rappel II)Quelle Orientation après la 3eme ? III) L a procédure IV) Le calendrier

### I-Quelques rappels sur le DNB

## **I )Rappels : DNB sur 800 pts**

**Pendant l'année Le Contrôle continu : 400 pts**

### **Sur le socle commun (8 domaines).**

- □ 10 points si le candidat obtient le niveau « Maîtrise insuffisante  »
- 25 points s'il obtient le niveau « Maîtrise fragile »
- 40 points s'il obtient le niveau « Maîtrise satisfaisante »
- 50 points s'il obtient le niveau « Très bonne maîtrise »

### **Les 8 domaines de compétences évalués en contrôle continu**

- **Domaine 1** Les langages pour penser et communiquer
- **D1-1** Langue française
- **D1-2** Langues vivantes étrangères ou régionales
- **D1-3** Langages mathématiques, scientifiques et informatiques
- **D1-4** Langages des Arts et du corps
- **Domaine 2** : Les méthodes et outils pour apprendre
- **Domaine 3 :** La formation de la personne et du citoyen
- **Domaine 4 :** Les systèmes naturels et les systèmes techniques
- **Domaine 5** : Les représentations du monde et de l'activité Humaine

### **Les épreuves terminales du DNB- sur 400pts**

### **Un oral (sur 100pts)**

- □ Sujet choisi par l'élève su un E.P.I ou sur un parcours (avenir, citoyen, Education Artistique et culturelle).
- **Jury composé des** professeurs du collège
- □ Feuille distribuées aux élèves pour les consignes des oraux.

### **Les écrits : quatre épreuves écrites (300pts)**

- **Mathématiques** (2h) 100 pts
- **Français** (3h) 100pts
- **Sciences** (1h) 50 pts
- **Histoire-Géo enseignement moral et civique** (2h) 50 pts

**Les points obtenus servent pour l'obtention du DNB et pour l'orientation IMPORTANT Dates du DNB 2020 : 29 et 30 juin 2020**

### II-Quelle orientation après la 3eme?

### II- Quelle orientation après la 3eme ?

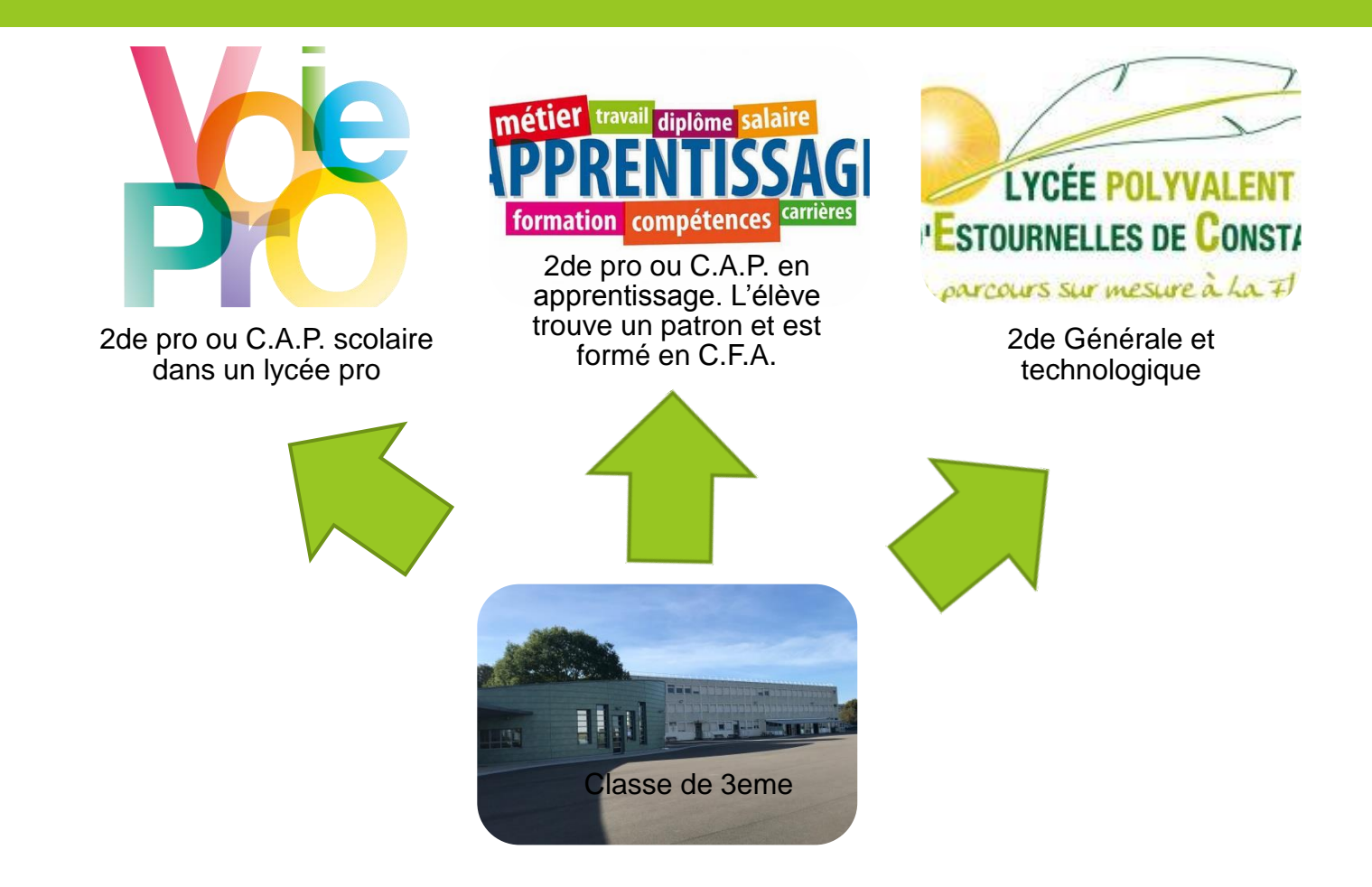

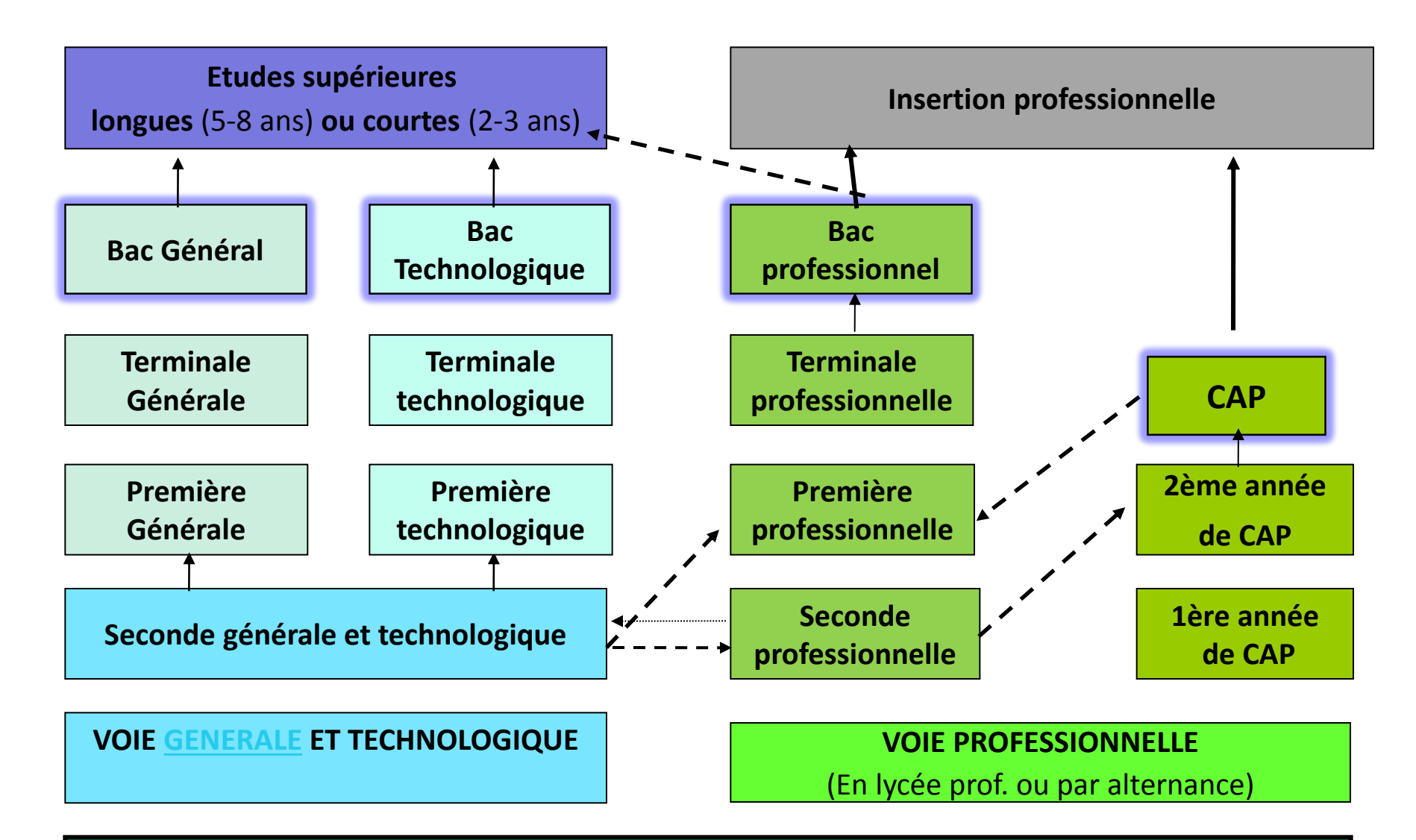

**CLASSE DE 3ème**

# 2de générale et technologique

**Attention nouveautés 2019** ! **Il n'y a plus d'enseignements d'exploration**, les élèves ont tous le même tronc commun, ils peuvent choisir (ou pas! ) des OPTIONS en plus, mais ils sont affectés en priorité **dans leur lycée de secteur.**

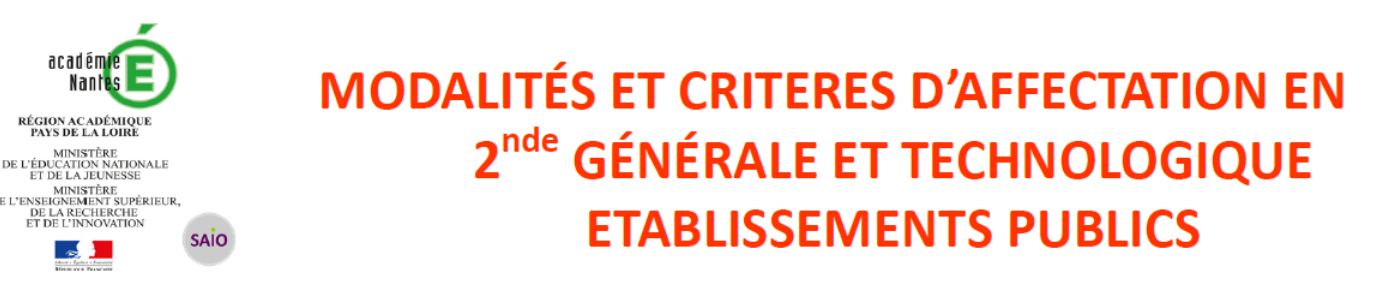

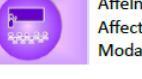

Affelnet lycée Affectation en seconde GT Modalités et critères

#### **NOUVEAU**

La réforme du Bac 2021 implique une nouvelle organisation du lycée général et technologique qui sera mise en place pour la seconde générale et technologique dès la rentrée 2019. Les élèves inscrits en seconde générale et technologique suivent des enseignements communs, ils peuvent également s'ils le souhaitent demander à suivre des enseignements optionnels (deux au maximum). Dans ces conditions, l'enseignement optionnel ne constitue pas un motif particulier d'affectation : l'affectation en seconde générale et technologique se fera à partir d'un vœu générique seconde GT accompagné du nom de l'établissement demandé.

> Liste des enseignements optionnels par lycée

### La SECONDE Générale et Technologique (2de GT) : Tronc commun 26 h 30

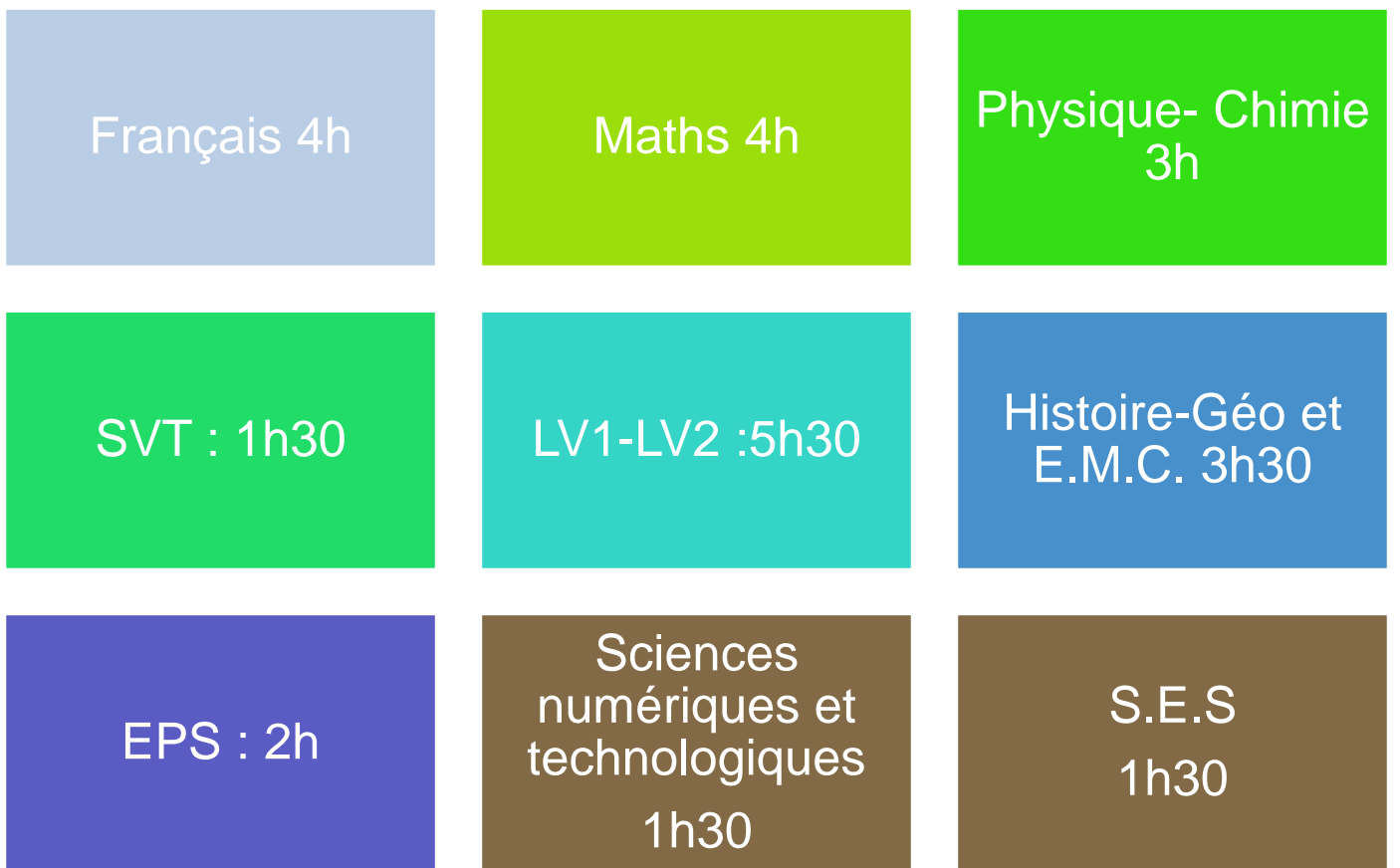

### **Les Enseignements optionnels généraux un premier choix entre :**

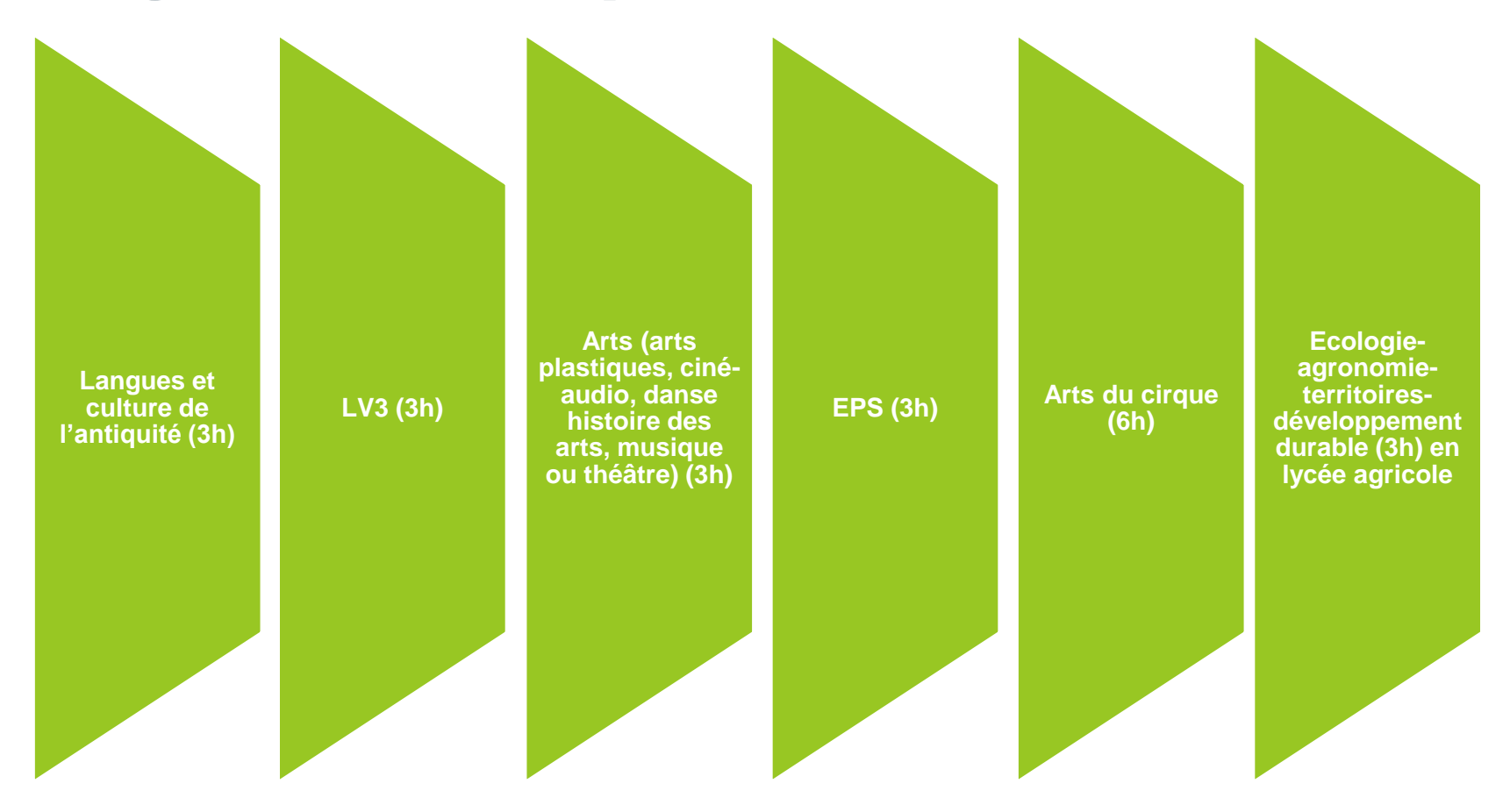

**Un second enseignement optionnel au choix dans le domaine technologique (1h30): un second choix entre :** 

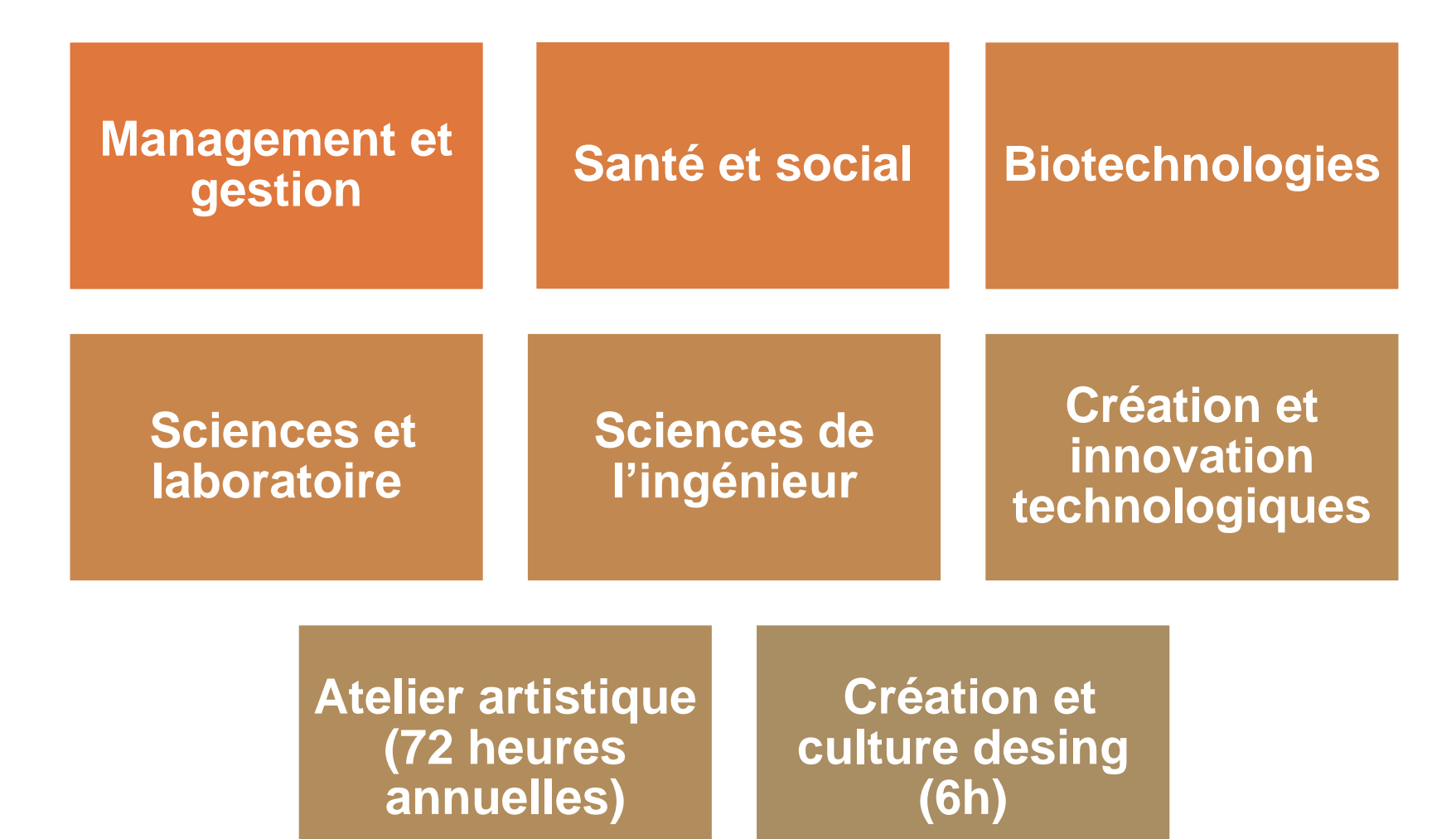

### LES BACS TECHNOLOGIQUES

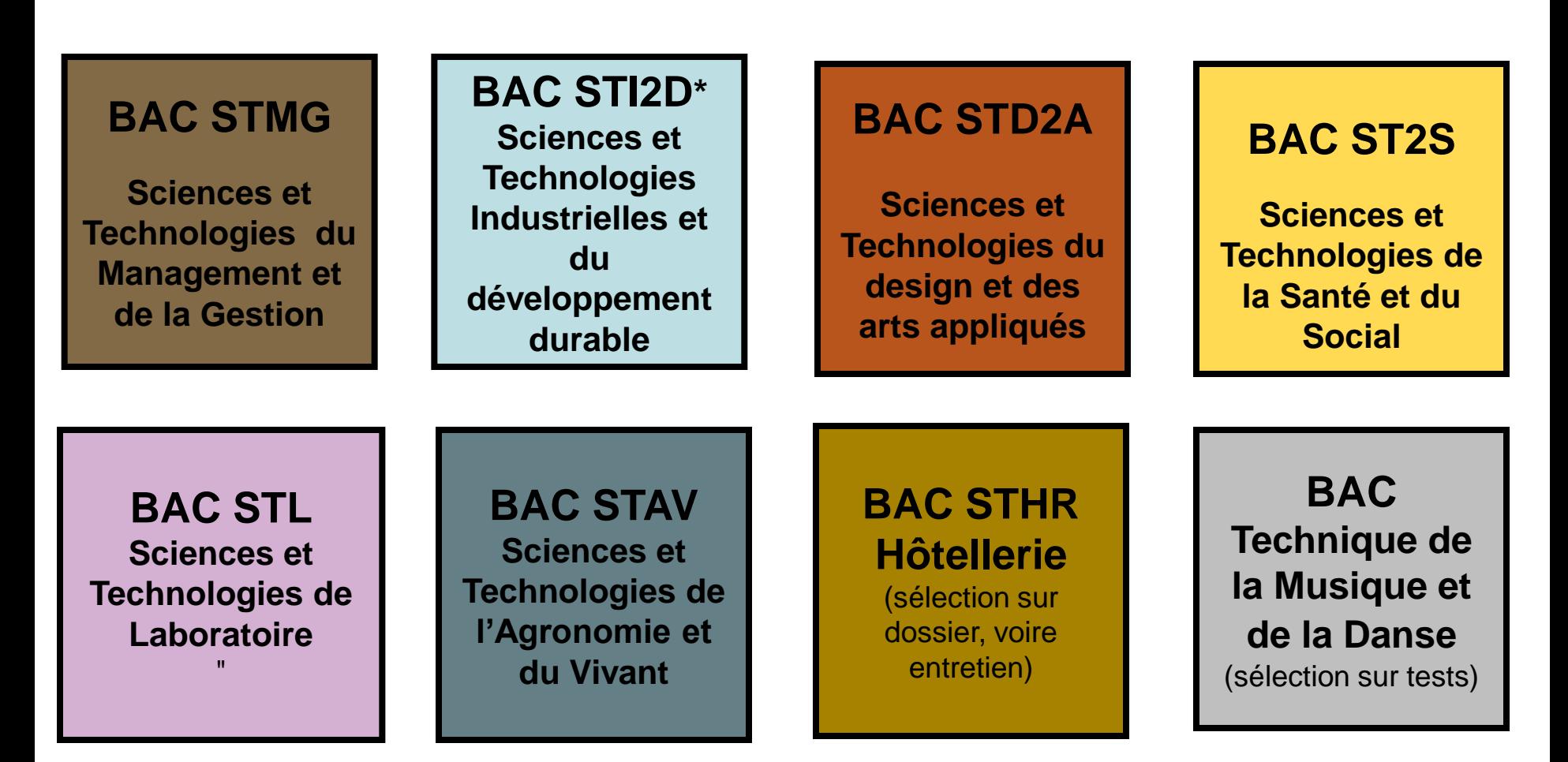

<span id="page-13-0"></span>"énergies et développement durable", "architecture et construction".<br>15 \*4 spécilités : "innovation technologique et éco-conception", "système d'information et numérique", **15**

### LES PARCOURS EN VOIE PROFESSIONNELLE

en Lycée professionnel ou en apprentissage en CFA

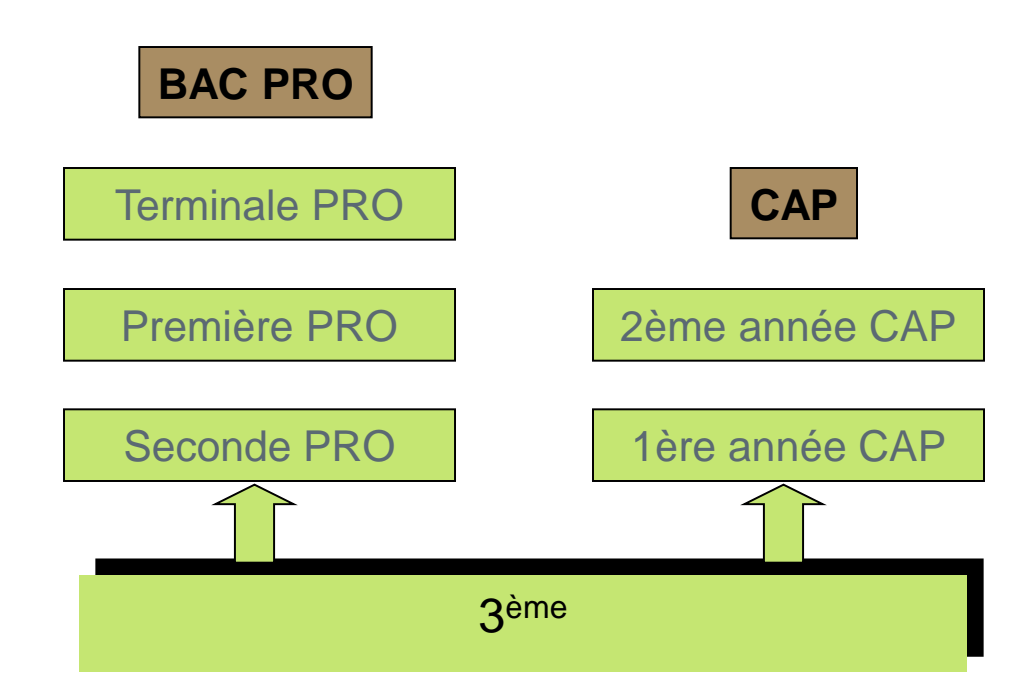

- un enseignement professionnel *périodes de formation en entreprise (environ 22 semaines sur les 3 ans de Bac pro, 12 à 16 semaines en CAP)*
- un enseignement général **17**

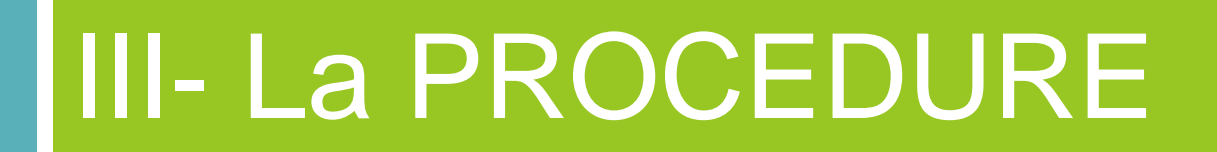

### Les nouveautés 2020-

- 1. L'utilisation des téléservices, les parents peuvent saisir en ligne les vœux pour l'orientation de leurs enfants
- 2. Plus de vœux sont possibles sur Affelnet (15 au lieu de 4)
- 3. Trois phases d'orientation (au lieu de 2).
- 4. Il n'y aura plus de pré-affectation en série professionnelle

### Les nouveautés 2020- La saisie en ligne Se connecter sur Elyco

□ Comment faire? Etape 1

Collège Le Vieux Chene  $COLLÈGE = LAEIECHE$ 

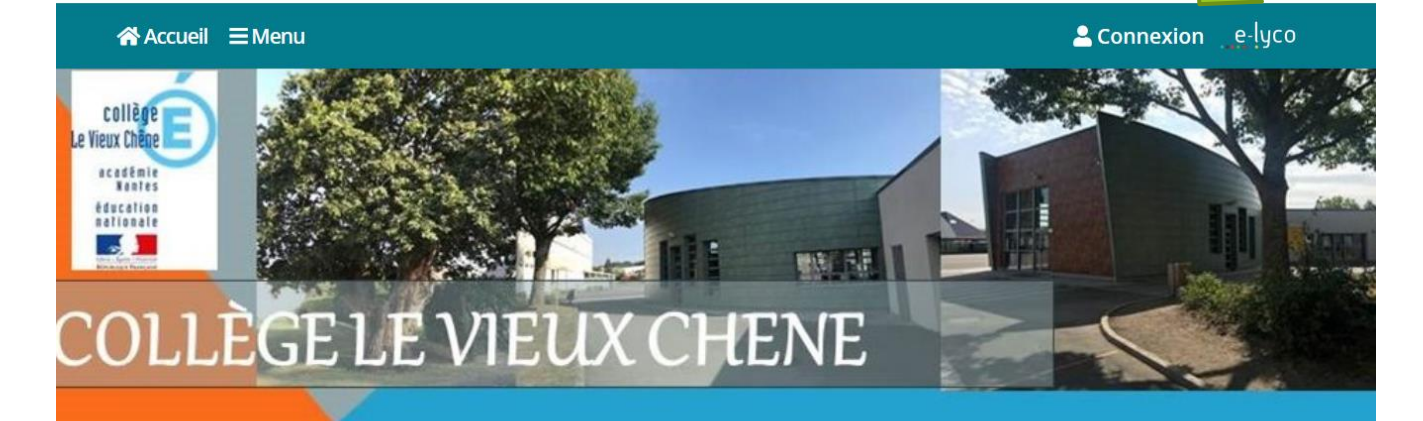

#### $J$  CONTACT

**Collège Le Vieux Chene** 4. rue des Eturcies 72200 | A FLECHE Tél: 0243481200

ce.0720062b@acnantes.fr

**前AGENDA** 

Actualités du collège :

 $\mathbf{Q}$ 

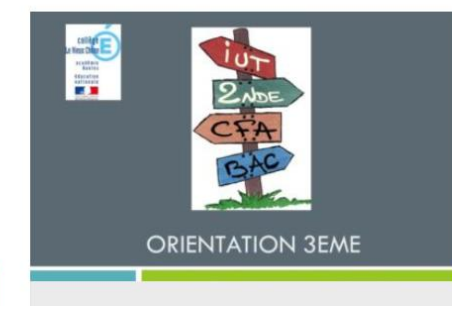

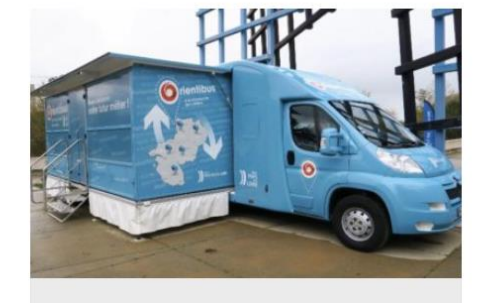

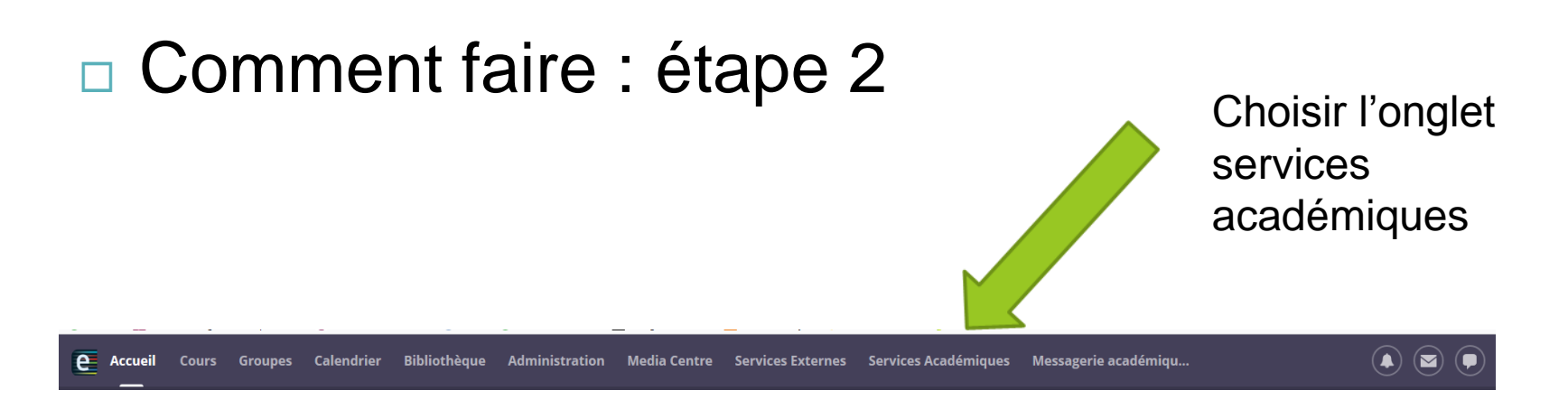

Il est aussi possible d'accéder aux téléservices directement (sans passer par Elyco), à partir du lien suivant :

[Téléservices](https://www.education.gouv.fr/cid140661/accedez-au-portail-scolarite-services-de-votre-academie.html) : [https://www.education.gouv.fr/cid140661/accedez-au](https://www.education.gouv.fr/cid140661/accedez-au-portail-scolarite-services-de-votre-academie.html)[portail-scolarite-services-de-votre-academie.html](https://www.education.gouv.fr/cid140661/accedez-au-portail-scolarite-services-de-votre-academie.html)

#### □ Comment faire : étape 3<br>choisir orientation choisir, orientation **Écran 1 de saisie des intentions provisoires - Palier 3<sup>ème</sup> SCOLARITÉ SERVICES** Saisie non commencée (C+ Changer d'utilisateur **ORIENTATION** Ö **MON COMPTE Intentions provisoires** Choix définitifs Décision **ACCUEIL** Deuxième trimestre ou premier semestre : DEMANDE(S) DES REPRÉSENTANTS LÉGAUX / Intention(s) d'orientation. Vous devez obligatoirement saisir une intention. Vous pouvez en saisir jusqu'à trois. Leur ordre d'affichage correspond à **VIE SCOLAIRE** votre ordre de préférence. Au 2eme trimestre : intentions Nous souhaitons pour la rentrée prochaine : provisoires, trois choix **NOTES Intention 1** possibles, vous pouvez mettre **ORIENTATION** 20 2de générale et technologique ou 2de STHR les trois, les classer alors par 2de professionnelle **EVALUATION** <sup>O</sup> 1re année de CAP ordre de préférence**CLG LUCIE AUBRAC** Vous devez sélectionner une voie. **L** CONTACT **AJOUTER UNE INTENTION** G SE DÉCONNECTER **ANNULER VALIDER** Veuillez corriger le formulaire avant de valider vos choix

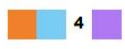

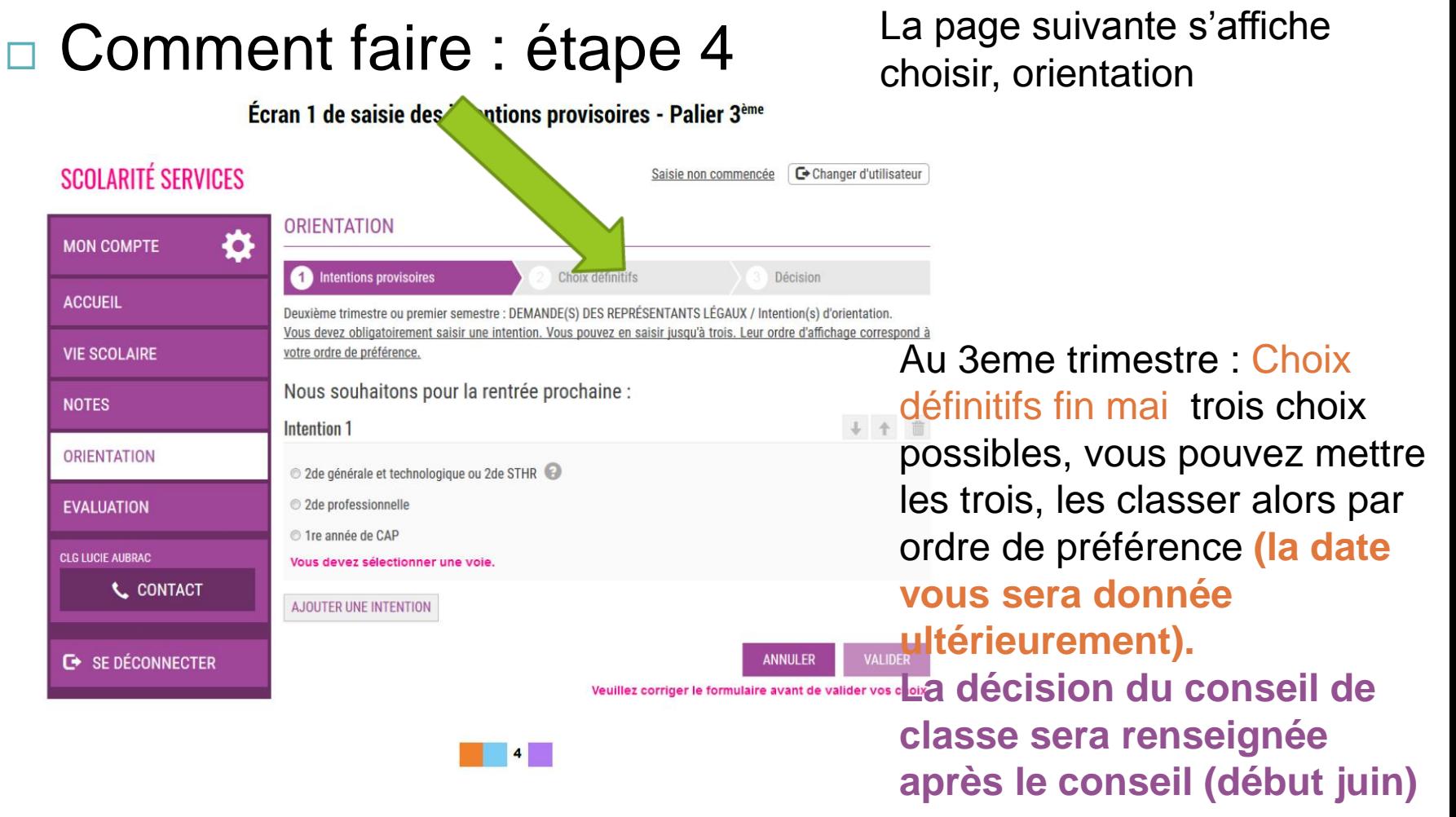

- Au mois de juin, vous pourrez alors faire vos choix d'établissements :
- en **2de générale et technologique**
- ou en **2de professionnelle**
- ou **les deux** (si les deux ont été acceptés par le conseil de classe).
- **dans la limite de 15 vœux** (10 dans l'académie-5 hors académie)
- **Les parents qui ont des difficultés à saisir en ligne pourront encore le faire en version papier** (le collège saisira les vœux)

## Exemple de vœux d'un élève

- Pour un Bac pro **Artisanat et métiers d'art option communication visuelle** (très demandé-seulement deux formations dans le public dans l'académie, il est aussi possible de faire des vœux en privé),
- Vœu 1-lycée professionnel Léonard de Vinci Mayenne (53)
- vœu 2- lycée professionnel Les trois Rivières –Pontchâteau (44)
- □ Vœu 3- lycée professionnel d'Arsonval (Joué les Tours)
- SI L'ELEVE A OBTENU LE PASSAGE EN 2DE GENERALE, IL PEUT AUSSI ELARGIR SES VOEUX
- □ Vœu 4 2de générale option arts plastiques Lycée Raphael Elizé sablé
- □ Vœu 5 2de générale option arts plastiques Lycée Bellevue Le Mans
- □ Vœux 6 2de générale option arts plastiques Lycée Renoir Angers
- □ Vœux 7 2de générale lycée d'Estournelles de Constant

# 2de Générale et technologique

- Si un élève souhaite faire une option qui n'existe pas dans le lycée de secteur : **il doit faire une demande de dérogation pour un autre lycée, mais doit quand même mettre son lycée de secteur en dernier**
- □ Exemple : un élève du Vieux Chêne souhaite faire une seconde GT avec option « arts plastiques » (qui n'existe pas à La Flèche) peut demander :
- □ en vœu 1 Le lycée Bellevue au Mans (dérogation)
- vœu 2 Le lycée Malraux à Allonnes (dérogation)
- vœu 3 Le Lycée Raphaël Elizé à Sablé (dérogation)

### **Vœu 4 – Lycée d'Estournelles de Constant La Flèche**

#### **Précisions:**

- Les élèves souhaitant suivre un enseignement optionnel non proposé dans leur lycée de secteur devront faire une demande de dérogation au motif 7 "Convenances personnelles". Attention : l'obtention d'une dérogation pour un lycée hors secteur ne garantit pas l'inscription dans l'enseignement optionnel souhaité. Le choix de l'enseignement optionnel se fera au moment de l'inscription administrative en fonction des contraintes organisationnelles du lycée.
- Dans le cas où le nombre de demandes de dérogation pour le motif 7 "Convenances personnelles" excède le nombre de places encore disponibles, des critères permettront de départager les candidats : 1 - Elèves issus de REP/REP+, 2 - Elèves relevant de parcours d'excellence, 3- Evaluations scolaires de troisième.

### Les 2de GT qui ne demandent pas de dérogation

Seules les 2des de **l'enseignement agricole** et la seconde **création et culture design** ne font pas l'objet d'une demande de dérogation

Les secondes suivantes : 2nde GT enseignement agricole, 2nde GT option Création et Culture design, 2nde GT à recrutement sur dossier, ne font pas l'obiet de demandes de dérogation.

2 - Seconde GT de l'enseignement agricole soumise à une éventuelle régulation\*

\*Uniquement si le nombre de demandes est supérieur au nombre de places.

Dans ce cas, l'affectation dans cette formation dépendra du barème obtenu et de la capacité d'accueil de la formation. Ce barème est établi selon les critères suivants :

- priorité aux élèves domiciliés dans le département du lycée demandé,  $\bullet$
- · évaluations des champs disciplinaires auxquelles sont appliqués des coefficients dont la somme est égale à 7. Le barème obtenu est multiplié par 10 lors du traitement informatique,
- · positionnements du bilan de fin de cycle 4 dont la somme est affectée d'un coefficient égal à 12.

#### 3 - Seconde GT option Création et Culture Design (vœu contingenté)

L'affectation dans cette section dépend du classement obtenu en fonction de la capacité d'accueil de la formation. Le classement des candidatures est opéré en fonction d'un barème établi à partir des critères suivants :

- priorité aux candidats domiciliés dans l'académie de Nantes,
- · avis du chef d'établissement d'origine,
- · évaluations des champs disciplinaires auxquelles sont appliqués des coefficients dont la somme est égale à 30. Le barème obtenu est multiplié par 10 lors du traitement informatique,
- · positionnements du bilan de fin de cycle 4 dont la somme est affectée d'un coefficient égal à 12.

Guide des procédures d'orientation et d'affectation - Rentrée 2019

# Les critères de dérogation

**Affeinet Ivcée** Affectation en seconde GT Modalités et critères

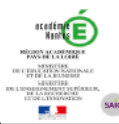

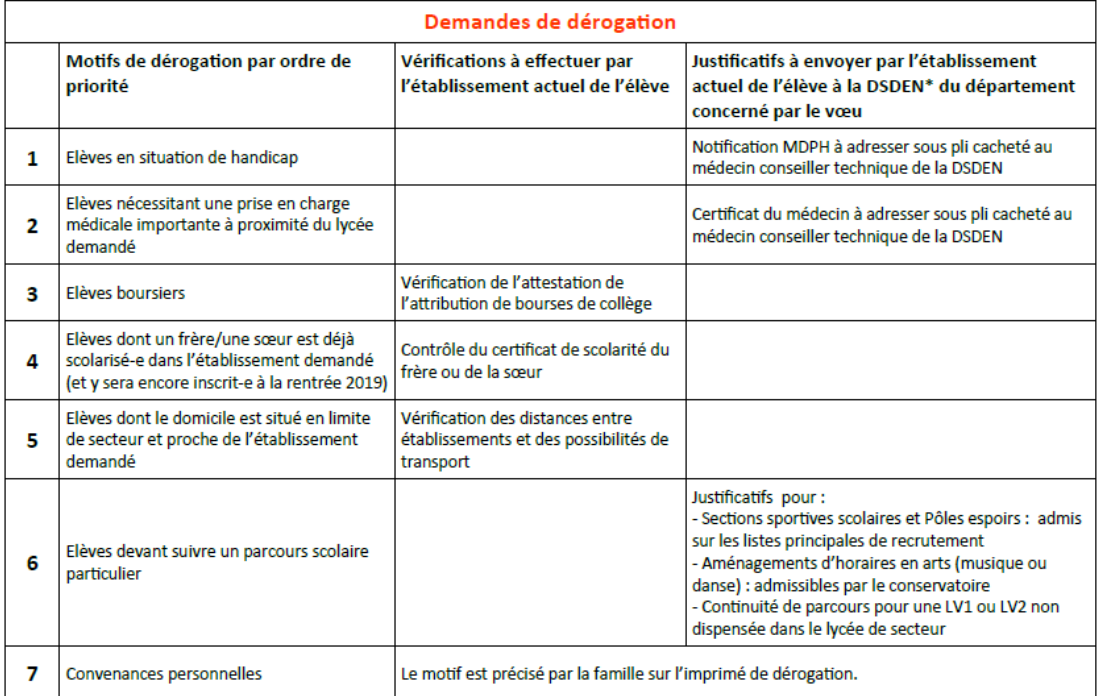

#### **Précisions:**

- Les élèves souhaitant suivre un enseignement optionnel non proposé dans leur lycée de secteur devront faire une demande de dérogation au motif 7 "Convenances personnelles". Attention : l'obtention d'une dérogation pour un lycée hors secteur ne garantit pas l'inscription dans l'enseignement optionnel souhaité. Le choix de l'enseignement optionnel se fera au moment de l'inscription administrative en fonction des contraintes organisationnelles du lycée.
- Dans le cas où le nombre de demandes de dérogation pour le motif 7 "Convenances personnelles" excède le nombre de places encore disponibles, des critères permettront de départager les candidats : 1 - Elèves issus de REP/REP+, 2 - Elèves relevant de parcours d'excellence, 3- Evaluations scolaires de troisième.

Fiche de demande de dérogation à télécharger

### La voie professionnelle 2de pro ou C.A.P.

- **Il est conseillé de demander une affectation en Lycée professionnel même si l'élève a déjà trouvé un apprentissage** (au cas où…), il sera toujours temps de renoncer à la place au lycée au mois d'Août.
- L'élève a droit à 10 vœux dans l'académie de Nantes et 5 en dehors, il peut faire des vœux en voie générale et en voie professionnelle.
- **Attention, certaines séries professionnelles sont très demandées ! Exemple : « métiers de la vente et de la relation client »**

### La voie professionnelle 2de pro ou C.A.P

- **Si vous demandez une seconde professionnelle très demandée, il est important de la demander dans plusieurs établissements pour les autres vœux ou de faire des vœux de formation moins demandées…**
- □ Exemple : un élève du Vieux Chêne souhaite faire une seconde pro: « métiers de la relation clients »-
- □ en vœu 1 « Métiers de la relation client » lycée d'Estournelles de Constant
- vœu 2 « Métiers de la relation client » Lycée Raphaël Elizé à Sablé
- vœu 3 « Métiers de la relation client » Lycée Maréchal de Hautecloque à Montval sur Loir
- vœu 4 « Gestion administration » lycée d'Estournelles de **Constant**

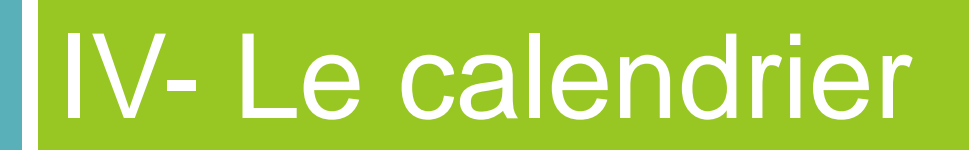

## Les grandes étapes en résumé

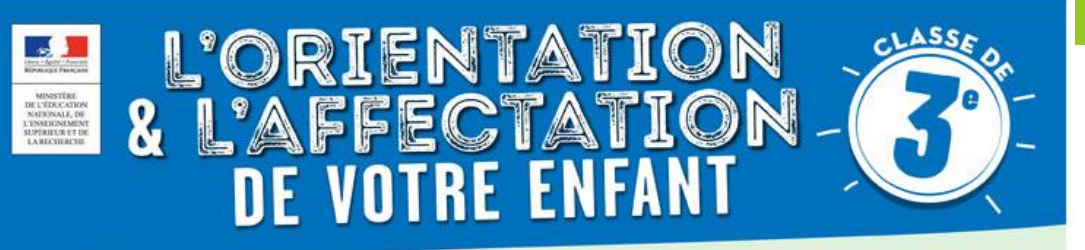

En 3<sup>e</sup>, votre enfant précise son projet d'orientation avec l'aide de ses professeurs, afin de se préparer à la filière d'études dans laquelle il poursuivra son parcours de formation.

**LES TROIS GRANDES ÉTAPES DU PROJET** 

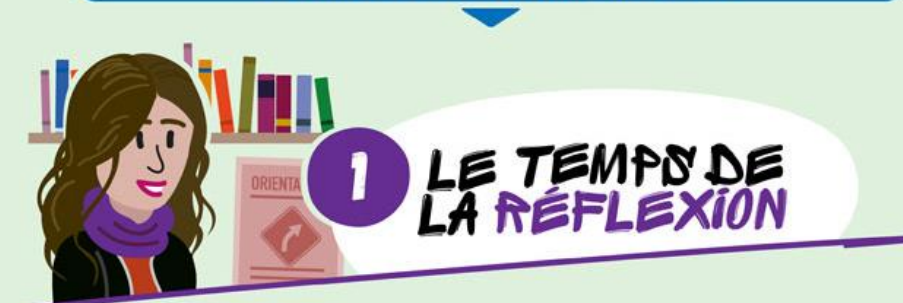

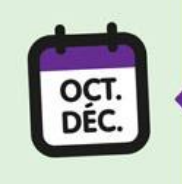

**L**ut

Informez-vous précisément sur les différentes voies envisageables pour la poursuite de ses études, en continuité du travail qu'il a effectué depuis la 6<sup>e</sup> dans le parcours Avenir.

Prenez part à un entretien individuel d'orientation qui réunit le professeur principal, l'élève et la famille pour un point précis. Un psychologue de l'éducation nationale peut y être associé.

## Les grandes étapes en résumé

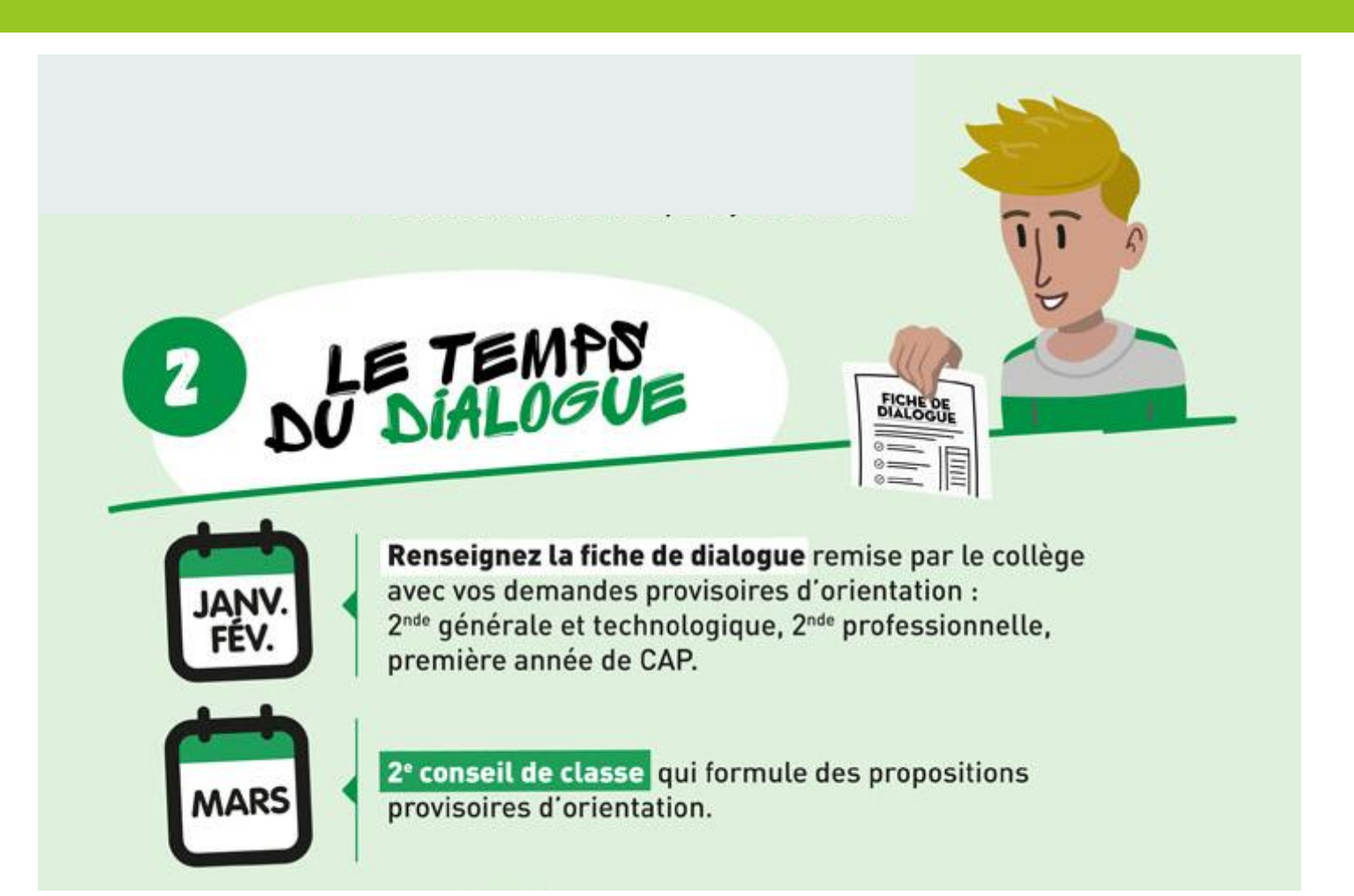

## Les grandes étapes en résumé

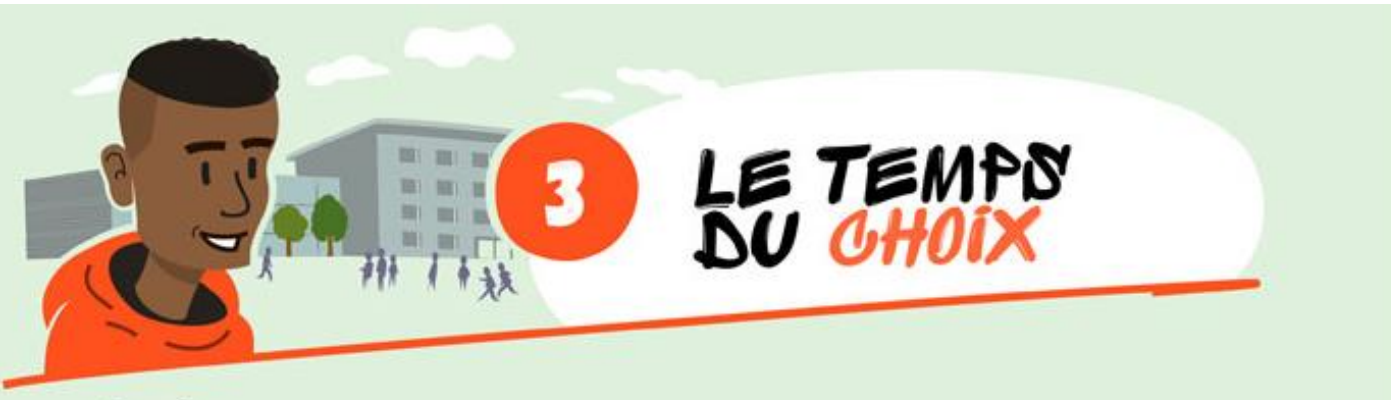

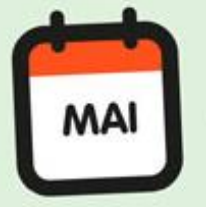

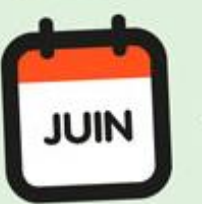

Indiquez vos choix définitifs d'orientation sur la fiche de dialogue et vos choix d'établissements sur le dossier de demande d'affectation au lycée (ainsi que les enseignements ou spécialités demandés).

3<sup>e</sup> conseil de classe qui formule une proposition d'orientation. Celle-ci devient décision si elle est conforme au choix de l'élève. Dans le cas contraire, un entretien entre la famille, l'élève et le chef d'établissement est organisé.

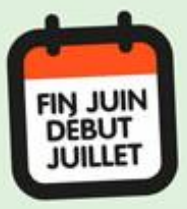

Vous recevez la notification d'affectation au lycée qui précise la formation et le lycée où votre enfant va poursuivre sa scolarité. À sa réception, inscrivez votre enfant dans le lycée indiqué.

# Les résultats/ les inscriptions

- **Fin juin (au moment du DNB-29-30 juin)**, les résultats seront disponibles dans les établissements d'accueil et dans les établissements d'origine.
- Les élèves **doivent aller s'inscrire dans l'établissement où ils ont été affectés.** (si ils ne s'inscrivent pas leur place sera donnée à un autre élève en liste d'attente).
- **1 ère semaine de juillet : 2eme phase pour les élèves qui n'auraient pas eu de place**
- **Fin Août : 3eme phase**

### En cas de doute…

- Ne pas hésiter à contacter :
- $\Box$  Les professeurs principaux de 3eme
- □ Le conseiller d'orientation M.STEINBRUCKER
- Le collège Tel : 02 43 48 12 00